## #17

# Let's Encrypt

2016/11/21 10:23 - MURAOKA Daisuke

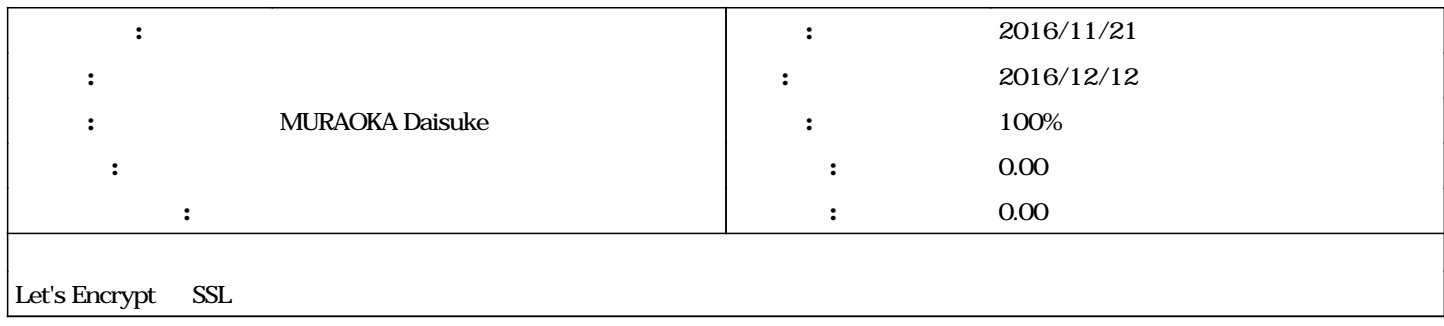

## **#1 - 2016/11/21 10:26 - MURAOKA Daisuke** *- トラッカー を バグ から サポート に変更*

**#2 - 2016/11/21 17:37 - MURAOKA Daisuke**

*- ステータス を 新規 から 進行中 に変更*

*- 進捗率 を 0 から 80 に変更*

apache dovecot sendmail crontab renew

 $\epsilon$  cron  $\epsilon$ 

sendmail

Nov 21 17:10:03 tomoyo sm-mta[11870]: STARTTLS: CRLFile missing Nov 21 17:10:03 tomoyo sm-mta[11870]: STARTTLS=server: file /usr/local/etc/letsencrypt/live/cyanogen.jp/privkey.pem unsafe: Group readabl e file

<https://letsencrypt.jp/usage/> <https://letsencrypt.jp/docs/using.html> <https://github.com/certbot/certbot/issues/1473>

### **#3 - 2016/11/24 10:47 - MURAOKA Daisuke**

**HSTS** 

<http://qiita.com/takoratta/items/fb6b3486257eb7b9f12e>

### **#4 - 2017/02/02 10:30 - MURAOKA Daisuke**

*- ステータス を 進行中 から 終了 に変更*

*-* 80 100

cron between the set of the set of the set of the set of the set of the set of the set of the set of the set of the set of the set of the set of the set of the set of the set of the set of the set of the set of the set of